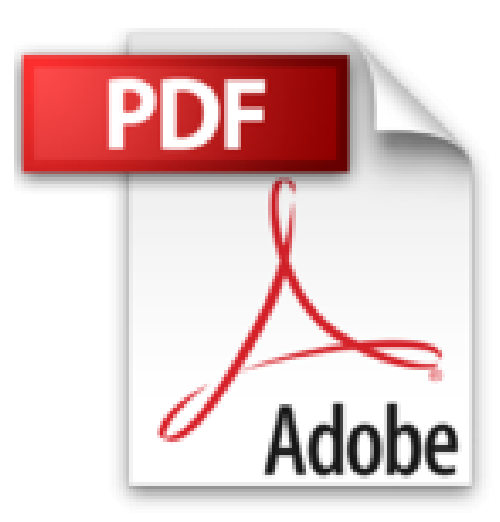

## **GUIDE COMPLET£OFFICE 2013**

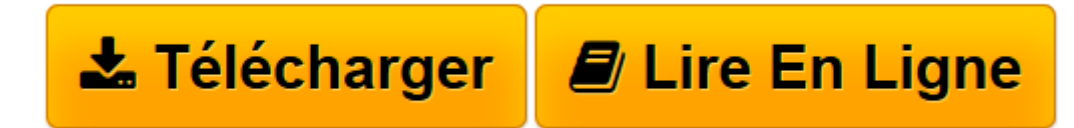

[Click here](http://bookspofr.club/fr/read.php?id=2822402132&src=fbs) if your download doesn"t start automatically

## **GUIDE COMPLET£OFFICE 2013**

Marina Mathias, Elisabeth Ravey

**GUIDE COMPLET£OFFICE 2013** Marina Mathias, Elisabeth Ravey

**[Télécharger](http://bookspofr.club/fr/read.php?id=2822402132&src=fbs)** [GUIDE COMPLET£OFFICE 2013 ...pdf](http://bookspofr.club/fr/read.php?id=2822402132&src=fbs)

**[Lire en ligne](http://bookspofr.club/fr/read.php?id=2822402132&src=fbs)** [GUIDE COMPLET£OFFICE 2013 ...pdf](http://bookspofr.club/fr/read.php?id=2822402132&src=fbs)

## 671 pages

Présentation de l'éditeur

Le Guide Complet : la meilleure façon de faire le tour du sujet ! Les outils communs à Microsoft Office : utilisez les raccourcis clavier, partagez vos fichiers sur le Web, utilisez la technique OLE, modifiez et mettez en forme un dessin ou une image, organisez les objets graphiques, insérez une équation... Microsoft Word : utilisez les fonctions rechercher, remplacer et atteindre, choisissez un arrière-plan, mettez en forme les caractères, créez et modifiez un style, utilisez un modèle, ajoutez un tableau, insérez une table des matières, comparez deux documents, collaborez à plusieurs... Microsoft Excel : saisissez des données, fusionnez des cellules, créez une formule, calculez avec des dates et des heures, gérez les feuilles de calculs du classeur, créez et mettez en forme un graphique, supprimez les doublons, créez un tableau croisé dynamique... Microsoft PowerPoint : choisissez un thème ou un modèle existant, mettez en forme les caractères, créez des pages de commentaires, insérez une vidéo, ajoutez plusieurs effets à un objet, préparez un diaporama automatique, exportez vers Word... Microsoft Outlook : créez un nouveau compte de messagerie, créez une signature, envoyez et recevez des messages, créez une règle à partir d'un modèle, recherchez un contact, créez et utilisez un groupe de contacts, utilisez Outlook Social Connector... Microsoft OneNote : gérez les bloc-notes, enregistrez des sons et des films, insérez un tableau, utilisez la fonction Envoyer vers OneNote, interagissez avec Outlook, personnalisez les pages, partagez, sauvegardez et restaurez... Biographie de l'auteur

Marina Mathias est formatrice micro-informatique et logiciels, en particulier sur les produits Microsoft Office, qu'elle enseigne depuis les premières versions. Certifiée MOS - Microsoft Office Spécialiste - elle est nommée MVP (Most Valuable Professional) par Microsoft, chaque année, depuis 12 ans. Auteur de nombreux livres sur les applications Microsoft Office, elle est très active sur les forums bureautiques, et entre autres sur son propre forum associé au site fagword. Elle a par ailleurs très largement contribué à l'élaboration du TOSA, standard d'évaluation et de certification des compétences informatiques professionnelles, en tant qu'auteur des questions sur tous les logiciels Office. Elisabeth Ravey, formatrice bureautique, conçoit et anime des formations personnalisées centrées sur les applications Microsoft Office. Auteur de plusieurs ouvrages de formation, elle développe aussi des outils de gestion opérationnels et participe à la réorganisation des méthodes de travail administratives au sein des entreprises. Download and Read Online GUIDE COMPLET£OFFICE 2013 Marina Mathias, Elisabeth Ravey #B4T0GNJPEQC

Lire GUIDE COMPLET£OFFICE 2013 par Marina Mathias, Elisabeth Ravey pour ebook en ligneGUIDE COMPLET£OFFICE 2013 par Marina Mathias, Elisabeth Ravey Téléchargement gratuit de PDF, livres audio, livres à lire, bons livres à lire, livres bon marché, bons livres, livres en ligne, livres en ligne, revues de livres epub, lecture de livres en ligne, livres à lire en ligne, bibliothèque en ligne, bons livres à lire, PDF Les meilleurs livres à lire, les meilleurs livres pour lire les livres GUIDE COMPLET£OFFICE 2013 par Marina Mathias, Elisabeth Ravey à lire en ligne.Online GUIDE COMPLET£OFFICE 2013 par Marina Mathias, Elisabeth Ravey ebook Téléchargement PDFGUIDE COMPLET£OFFICE 2013 par Marina Mathias, Elisabeth Ravey DocGUIDE COMPLET£OFFICE 2013 par Marina Mathias, Elisabeth Ravey MobipocketGUIDE COMPLET£OFFICE 2013 par Marina Mathias, Elisabeth Ravey EPub **B4T0GNJPEQCB4T0GNJPEQCB4T0GNJPEQC**